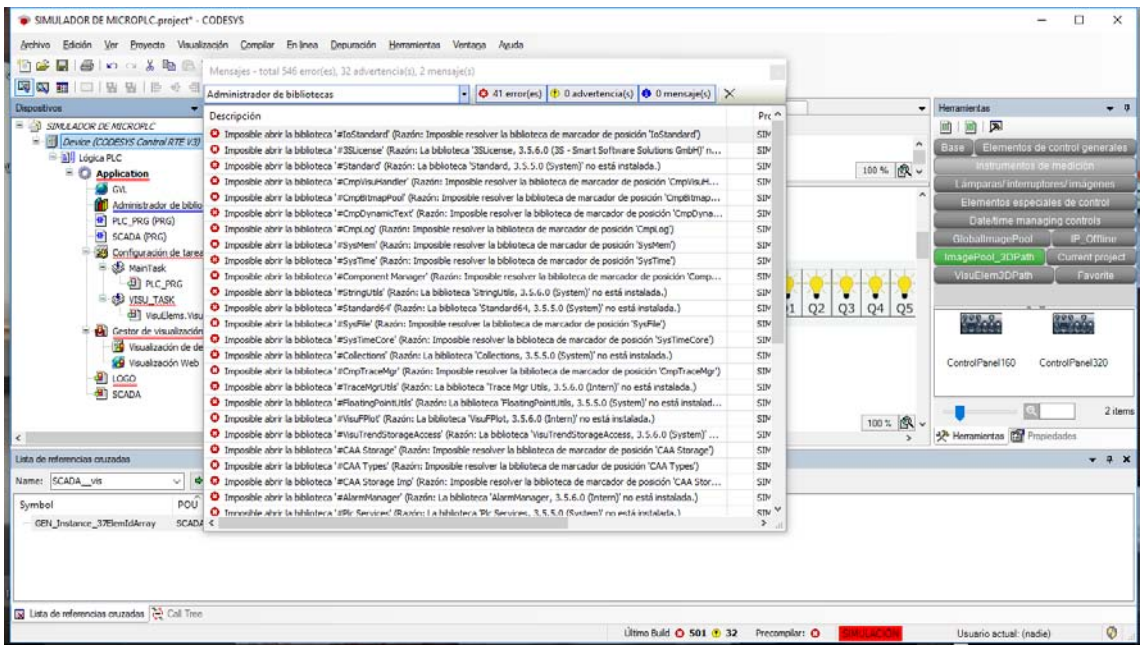

## faults

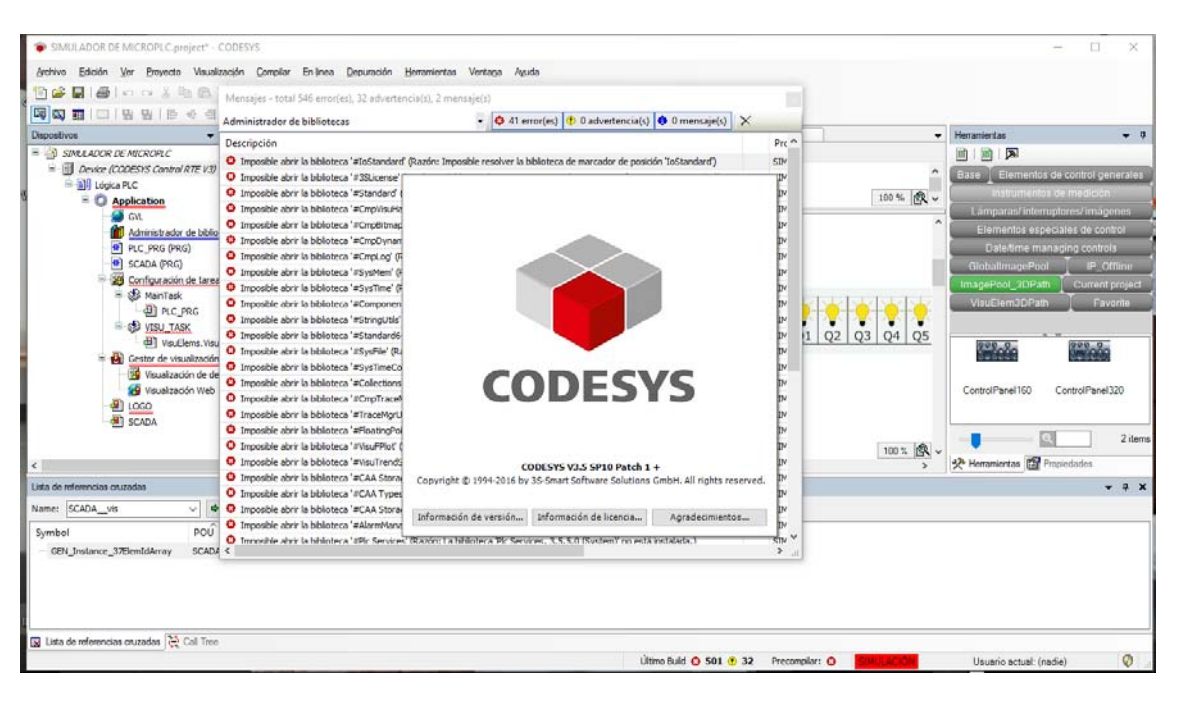

Codesys versión I have installed

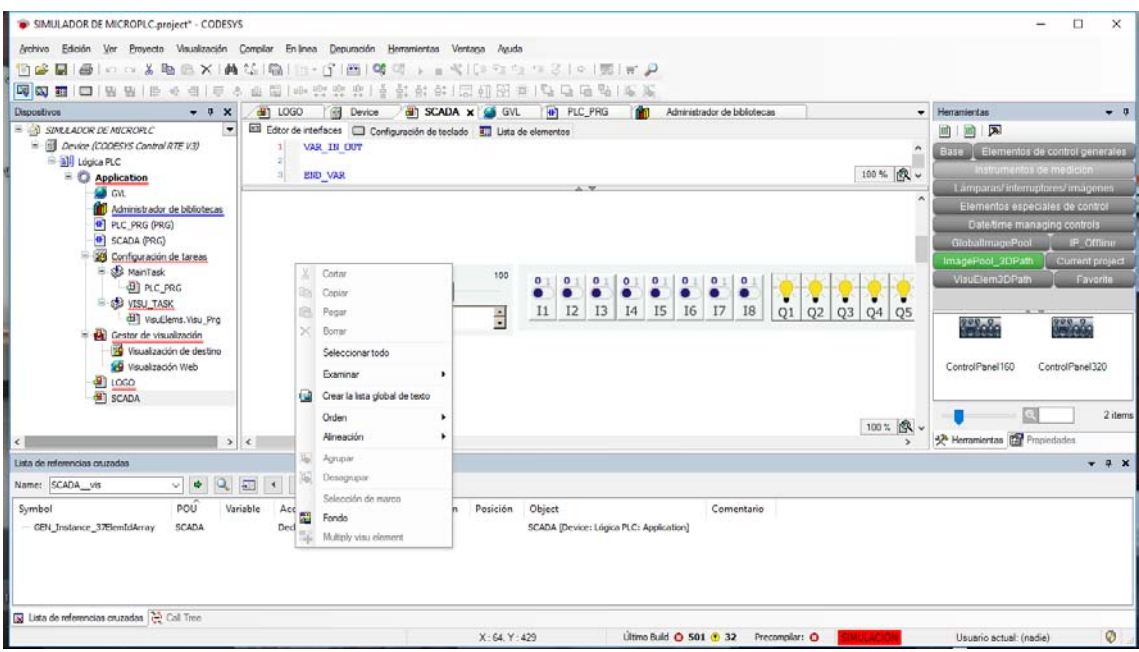

I do not know where this is with list of images that can import to my project